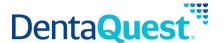

# **FHIR Patient**

Base Path: integration.dentaquest.com/ws/rest

Version: 1.0

The FHIR Patient API allows you to search for and look up patients, individuals or animals receiving care or other health-related services. The endpoint provides the ability to:

- Retrieve all Patient resources that match a search criteria.
- Retrieve one or more Patient resources based on their resource ID.

This API is based on the FHIR standard, version 4.0.1.

**Authorization:** OAuth 2.0 Bearer token + API Key authorization is required to access the resources of this API. Once approved, consumers will receive credentials and a valid API Key via email. The following request headers are also required:

- member-first-name
- member-last-name
- member-date-of-birth
- member-subscriber-id

#### **Methods**

#### **Search for Patients**

GET [base\_path]/v1/fhir/patientaccess/Patient/

This method returns details of patients that match the supplied search criteria. Patient searches may be performed by supplying one of the following minimum criteria:

- id
- [empty query]

#### **Parameters**

| Name          | Type  | Data Type | Description                                     |
|---------------|-------|-----------|-------------------------------------------------|
| _id           | query | string    | The id of the Patient source                    |
| optional      |       |           |                                                 |
|               |       |           | Sample Value: DH-8e3fgfd0-f5cd-4cc9-b99j-       |
|               |       |           | 081008f738fa                                    |
| [empty query] | query |           | The query returns details of the Patient source |
|               |       |           | using the request headers in 'Authorization'    |

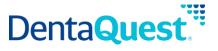

## Responses

application/json+fhir

#### 200

Returns a FHIR Bundle containing 0..\* OperationOutcome resources and 0..\* Patient resources

### **Retrieve a single Patient**

GET [base\_path]/v1/fhir/patientaccess/Patient/{id}

This method returns the Patient resource matching the requested resource ID.

#### **Parameters**

| Name     | Type | Data Type | Description                               |
|----------|------|-----------|-------------------------------------------|
| id       | path | string    | The id of the Patient source              |
| required |      |           |                                           |
| •        |      |           | Sample Value: DH-8e3fgfd0-f5cd-4cc9-b99j- |
|          |      |           | 081008f738fa                              |

## Responses

application/json+fhir

#### 200

Returns a Patient resource matching the requested resource ID.